# **sir Documentation**

*Release v1.0.2*

**Wieland Hoffmann**

**Dec 29, 2020**

# Contents

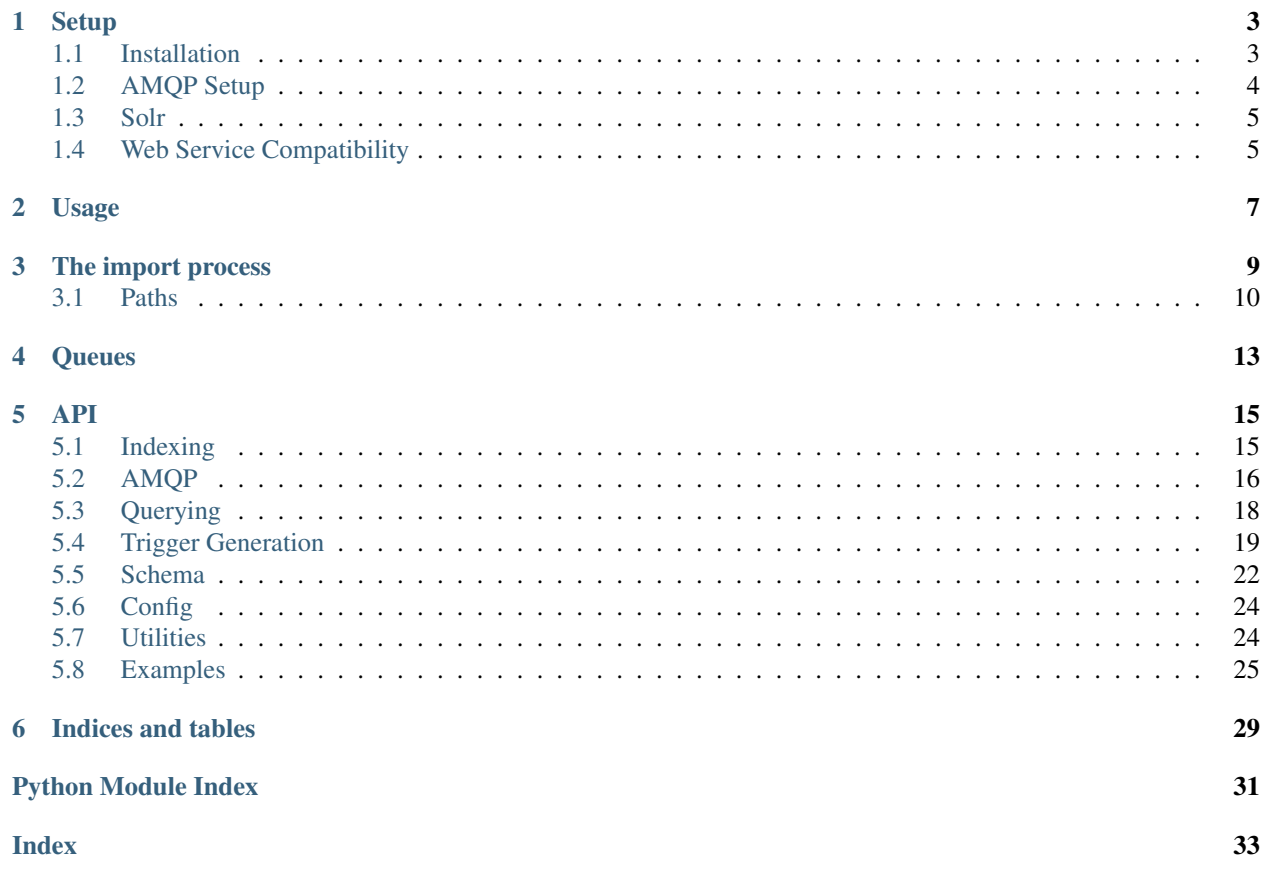

Contents:

## **Setup**

### <span id="page-6-1"></span><span id="page-6-0"></span>**1.1 Installation**

### **1.1.1 Git**

If you want the latest code or even feel like contributing, the code is available on [Github.](https://github.com/metabrainz/sir)

You can easily clone the code with git:

git clone git://github.com/metabrainz/sir.git

Now you can install it system-wide:

```
python2 setup.py install
```
or start hacking on the code. To do that, you'll need to run at least:

python2 setup version

once to generate the file sir/version.py which the code needs. This file does not have to be added into the git repository because it only contains the hash of the current git commit, which changes after each commit operation.

#### **1.1.2 Setup**

The easiest way to run sir at the moment is to use a [virtual environment.](http://www.virtualenv.org/en/latest/) Once you have virtualenv for Python 2.7 installed, use the following to create the environment:

```
virtualenv venv
source venv/bin/activate
pip install -r requirements.txt
cp config.ini.example config.ini
```
Note: Environment variables can be used in *config.ini* with the syntaxes *\$NAME* and *\${NAME}*. Undefined variables will not be replaced at all. Escaping is not supported.

You can now use sir via:

python -m sir

# <span id="page-7-0"></span>**1.2 AMQP Setup**

### **1.2.1 RabbitMQ Server**

To set up the exchanges and queues on your RabbitMQ server,

- install [RabbitMQ](https://rabbitmq.com/) (if you have not already done so)
- start RabbitMQ
- configure your AMQP access data in config.ini
- run python -m sir amqp\_setup to configure the necessary exchanges and queues on your AMQP server.

The default values for the RabbitMQ configuration options can be found in [the RabbitMQ documentation.](https://www.rabbitmq.com/configure.html)

### **1.2.2 Database**

Sir requires that you both install an extension into your MusicBrainz database and add triggers to it.

#### **AMQP Extension**

- Install [pg\\_amqp.](https://github.com/omniti-labs/pg_amqp)
- Check values for the following keys in the file config.ini:

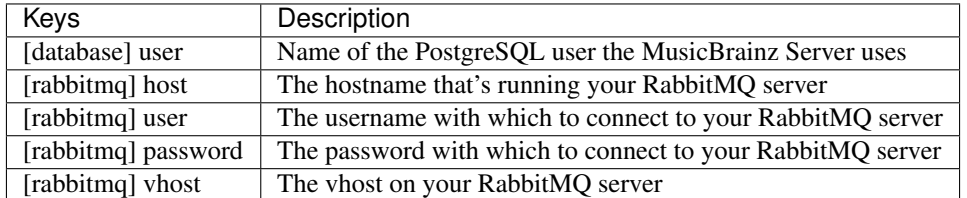

The default values for the RabbitMQ configuration options can be found in [the RabbitMQ documentation.](https://www.rabbitmq.com/configure.html)

- Run python -m sir extension once to generate the file sql/CreateExtension.sql.
- Connect to your database as a superuser with  $p \cdot q \cdot l$  to execute from this file.

#### **Triggers**

In addition to the steps above, it is necessary to install functions and triggers into the database to send messages via AMQP after a change has been applied to the database. Those can be found in the  $\mathbf{sql}$  directory and can be installed with

MB\_SERVER\_PATH=<mb\_path> make installsql

where <mb\_path> is the path to your clone of the MusicBrainz server.

# <span id="page-8-0"></span>**1.3 Solr**

Of course you'll need a Solr server somewhere to send the data to. The [mbsssss](https://github.com/metabrainz/mbsssss) repository contains instructions on how to add the MusicBrainz schemas to a Solr server.

# <span id="page-8-1"></span>**1.4 Web Service Compatibility**

If you have applications that are already able to parse search results from search.musicbrainz.org in the [mmd-schema](https://github.com/metabrainz/mmd-schema) XML or the [derived JSON](https://musicbrainz.org/doc/Development/JSON_Web_Service) format, you can enable the *wscompat* setting in the configuration file. This will store an mmd-compatible XML document in a field called *\_store* for each Solr document. Installing [mb-solrquerywriter](https://github.com/metabrainz/mb-solrquerywriter/) on your Solr server will then allow you to retrieve responses as mmd-compatible XML or the derived JSON.

# Usage

<span id="page-10-1"></span><span id="page-10-0"></span>As already mentioned in *[Setup](#page-6-0)*, python -m sir is the entry point for the command line interface which provides several subcommands:

#### **reindex**

This subcommand allows reindexing data for specific or all entity types (see *[The import process](#page-12-0)* for more information).

#### **triggers**

This subcommand regenerates the trigger files in the  $sq1/$  directory.

#### **amqp\_setup**

This subcommand sets up AMQP exchanges and queues (see *[AMQP Setup](#page-7-0)* for more information).

#### **amqp\_watch**

This subcommand starts a process that listens on the configured queues and regenerates the index data (see *[Queues](#page-16-0)* for more information).

All of them support the  $-\text{help}$  option that prints further information about the available options.

# The import process

<span id="page-12-0"></span>The process to import data into Solr is relatively straightforward. There's a [SearchEntity](#page-26-0) object for each entity type that can be imported which keeps track of the indexable fields and the model in mbdata for that entity type.

Once its known which entity types will be imported,  $sir.indeving.__multiprocessed_inport()$  will successivey spawn [multiprocessing.Process](https://docs.python.org/2.7/library/multiprocessing.html#multiprocessing.Process) es via [multiprocessing.pool](https://docs.python.org/2.7/library/multiprocessing.html#module-multiprocessing.pool). Each of the processes will retrieve one batch of entities from the database via a query built from  $build\_entity\_query()$  and convert them into regular dicts via  $query\_result\_to\_dict$  (). The result of the conversion will be passed into a multiprocessing. Queue. On the other end of the queue, another process running sir. indexing. queue\_ $to\_solar()$  will send them to Solr in batches.

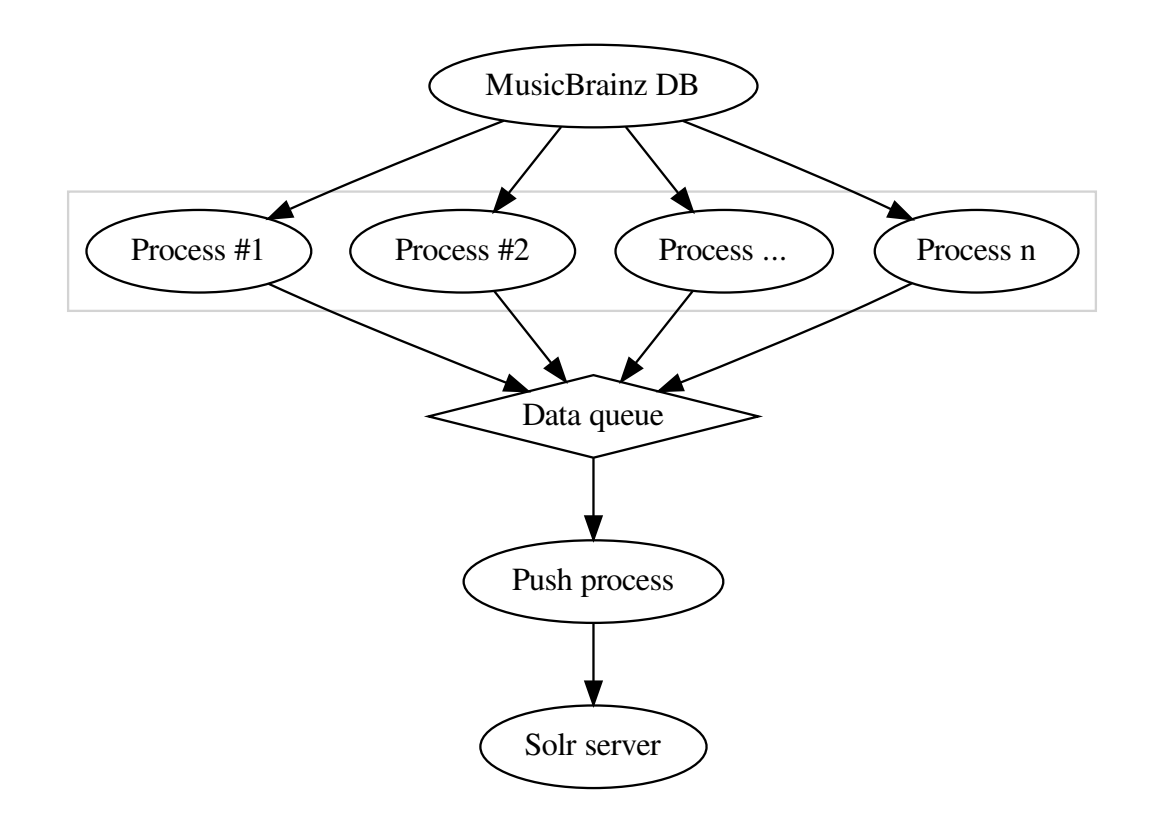

# <span id="page-13-0"></span>**3.1 Paths**

Each [SearchEntity](#page-26-0) is assigned a [declarative](https://docs.sqlalchemy.org/en/13/orm/extensions/declarative/index.html#declarative-toplevel) via its **model** attribute and a collection of [SearchField](#page-26-3) objects, each corresponding to a field in the entities Solr core. Those fields each have one or more paths that "lead" to the values that will be put into the field in Solr.  $iterate\_path\_values$  () is a method that returns an iterator over all values for a specific field from an instance of a [declarative](https://docs.sqlalchemy.org/en/13/orm/extensions/declarative/index.html#declarative-toplevel) class and its docstring describes how that works, so here's a verbatim copy of it:

#### querying.**iterate\_path\_values**(*obj*)

Return an iterator over all values for *path* on *obj*, an instance of a [declarative](https://docs.sqlalchemy.org/en/13/orm/extensions/declarative/index.html#declarative-toplevel) class by first splitting the path into its elements by splitting it on the dots, resulting in a list of path elements. Then, for each element, a call to [getattr\(\)](https://docs.python.org/2.7/library/functions.html#getattr) is made - the arguments will be the current model (which initially is the **model** assigned to the  $SearchEntity$ ) and the current path element. After doing this, there are two cases:

- 1. The path element is not the last one in the path. In this case, the  $\eta$ etattr() call returns one or more objects of another model which will replace the current one.
- 2. The path element is the last one in the path. In this case, the value returned by the  $q$ etattr() call will be returned and added to the list of values for this field.

To give an example, lets presume the object we're starting with is an instance of  $Artist$  and the path is "begin\_area.name". The first [getattr\(\)](https://docs.python.org/2.7/library/functions.html#getattr) call will be:

```
getattr(obj, "begin_area")
```
which returns an *[Area](#page-29-0)* object, on which the call:

getattr(obj, "name")

will return the final value:

```
>>> from mbdata.models import Artist, Area
>>> artist = Artist(name="Johan de Meij")
>>> area = Area(name="Netherlands")
>>> artist.begin_area = area
>>> list(iterate_path_values("begin_area.name", artist))
['Netherlands']
```
One-to-many relationships will of course be handled as well:

```
>>> from mbdata.models import Recording, ISRC
>>> recording = Recording(name="Fortuna Imperatrix Mundi: O Fortuna")
>>> recording.isrcs.append(ISRC(isrc="DEF056730100"))
>>> recording.isrcs.append(ISRC(isrc="DEF056730101"))
>>> list(iterate_path_values("isrcs.isrc", recording))
['DEF056730100', 'DEF056730101']
```
sir.schema. SCHEMA is a dictionary mapping core names to [SearchEntity](#page-26-0) objects.

# **Queues**

<span id="page-16-0"></span>The queue setup is similar to the one used by the [CAA indexer:](https://github.com/metabrainz/CAA-indexer)

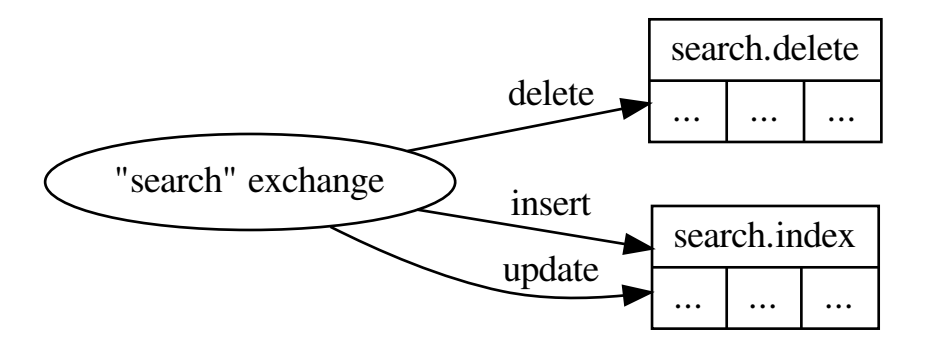

The search exchange is the entry point for new messages. It will route them to either the search.delete queue or the search.index one.

Messages in search.delete are used to delete documents from the Solr index without any additional queries by simply calling [solr.Solr.delete\\_many\(\)](https://pythonhosted.org//solrpy/reference.html#solr.Solr.delete_many) with the ids contained in the message.

For messages in search.index, additional queries have to be made to update the data.

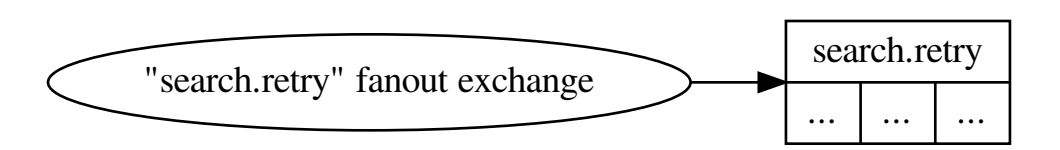

If processing any message failed, it will be sent to the search.retry queue, which automatically dead-letters them back to search after 4 hours for another try.

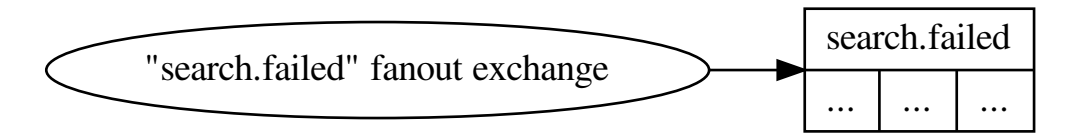

If processing a message failed too often, it will be put into search.failed for manual inspection and intervention.

## API

## <span id="page-18-4"></span><span id="page-18-1"></span><span id="page-18-0"></span>**5.1 Indexing**

```
sir.indexing.reindex(args)
     Reindexes all entity types in args["entity_type"].
```
If no types are specified, all known entities will be reindexed.

```
Parameters \arg s dict) - A dictionary with a key named entities.
```
#### <span id="page-18-3"></span>sir.indexing.**index\_entity**(*entity\_name*, *bounds*, *data\_queue*)

Retrieve rows for a single entity type identified by entity\_name, convert them to a dict with sir. indexing.query\_result\_to\_dict() and put the dicts into queue.

#### **Parameters**

- **entity\_name** ([str](https://docs.python.org/2.7/library/functions.html#str)) –
- **bounds** ([\(int,](https://docs.python.org/2.7/library/functions.html#int) [int\)](https://docs.python.org/2.7/library/functions.html#int)) –
- data\_queue (Queue. Queue) -

```
sir.indexing.queue_to_solr(queue, batch_size, solr_connection)
```
Read [dict](https://docs.python.org/2.7/library/stdtypes.html#dict) objects from queue and send them to the Solr server behind solr\_connection in batches of batch size.

#### **Parameters**

- **queue** ([multiprocessing.Queue](https://docs.python.org/2.7/library/multiprocessing.html#multiprocessing.Queue)) –
- **batch\_size** ([int](https://docs.python.org/2.7/library/functions.html#int)) –
- solr\_connection ([solr.Solr](https://pythonhosted.org//solrpy/reference.html#solr.Solr))-

```
sir.indexing.send_data_to_solr(solr_connection, data)
```
Sends data through solr connection.

#### Parameters

• solr\_connection ([solr.Solr](https://pythonhosted.org//solrpy/reference.html#solr.Solr))-

•  $data(fdict)$  –

<span id="page-19-4"></span>Raises solr. SolrException

<span id="page-19-1"></span>sir.indexing.**\_multiprocessed\_import**(*entity\_names*, *live=False*, *entities=None*)

Does the real work to import all entities with entity\_name in multiple processes via the [multiprocessing](https://docs.python.org/2.7/library/multiprocessing.html#module-multiprocessing) module.

When live is True, it means, we are live indexing documents with ids in the entities dict, otherwise it reindexes the entire table for entities in entity names.

#### **Parameters**

- **entity\_names** ([\[str\]](https://docs.python.org/2.7/library/functions.html#str)) –
- **live** ([bool](https://docs.python.org/2.7/library/functions.html#bool)) –
- $\cdot$  **entities**  $(dict(set(int)))$  $(dict(set(int)))$  $(dict(set(int)))$  $(dict(set(int)))$  $(dict(set(int)))$  –

sir.indexing.**\_index\_entity\_process\_wrapper**(*args*, *live=False*)

Calls  $sir.indeving.index_entity()$  with args unpacked.

Parameters live ([bool](https://docs.python.org/2.7/library/functions.html#bool)) -

Return type [None](https://docs.python.org/2.7/library/constants.html#None) or an Exception

sir.indexing.**live\_index**(*entities*)

Reindex all documents in''entities'' in multiple processes via the

[multiprocessing](https://docs.python.org/2.7/library/multiprocessing.html#module-multiprocessing) module.

```
dict(set(int))) -
```
sir.indexing.**live\_index\_entity**(*entity\_name*, *ids*, *data\_queue*)

Retrieve rows for a single entity type identified by entity\_name, convert them to a dict with sir. indexing.query\_result\_to\_dict() and put the dicts into queue.

**Parameters** 

- **entity\_name** ([str](https://docs.python.org/2.7/library/functions.html#str)) –
- $ids([int]) ids([int]) ids([int]) -$
- data queue (Queue. Queue) –

# <span id="page-19-0"></span>**5.2 AMQP**

```
sir.amqp.setup.setup_rabbitmq(args)
```
Set up the AMQP server.

Parameters **args** – will be ignored

```
sir.amqp.handler.callback_wrapper(f)
```
Common wrapper for a message callback function that provides basic sanity checking for messages and provides exception handling for a function it wraps.

The following wrapper function is returned:

sir.amqp.handler.**wrapper**(*self*, *msg*, *queue*)

Parameters

• **self** ([sir.amqp.handler.Handler](#page-20-0)) – Handler object that is processing a message.

- **msg** ([amqp.basic\\_message.Message](https://amqp.readthedocs.io/en/latest/reference/amqp.basic_message.html#amqp.basic_message.Message)) Message itself.
- **queue**  $(str)$  $(str)$  $(str)$  Name of the queue that the message has originated from.

<span id="page-20-1"></span>Calls  $f$  with self and an instance of  $Message$ . If an exception gets raised by  $f$ , it will be caught and the message will be [rejected](https://amqp.readthedocs.io/en/latest/reference/amqp.channel.html#amqp.channel.Channel.basic_reject) and sent to the search.failed queue (cf. *[Queues](#page-16-0)*). Then the exception will not be reraised.

If no exception is raised, the message will be [acknowledged](https://amqp.readthedocs.io/en/latest/reference/amqp.channel.html#amqp.channel.Channel.basic_ack).

```
sir.amqp.handler.watch(args)
```
Watch AMQP queues for messages.

Parameters **args** – will be ignored

```
class sir.amqp.handler.Handler
```
Bases: [object](https://docs.python.org/2.7/library/functions.html#object)

This class is used to provide callbacks for AMQP messages and access to Solr cores.

**ack\_message**(*msg*, *\*args*, *\*\*kwargs*)

```
connect_to_rabbitmq(reconnect=False)
```

```
delete_callback(msg, queue)
```
Callback for processing *delete* messages.

Messages for deletion have the following format:

<table name>, <id or gid>

First value is a table name for an entity that has been deleted. Second is GID or ID of the row in that table. For example:

{"\_table": "release", "gid": "90d7709d-feba-47e6-a2d1-8770da3c3d9c"}

This callback function is expected to receive messages only from entity tables all of which have a *gid* column on them except the ones in *\_ID\_DELETE\_TABLE\_NAMES* which are deleted via their *id*.

Parameters **parsed\_message** ([sir.amqp.message.Message](#page-21-1)) – Message parsed by the *callback\_wrapper*.

#### **index\_callback**(*msg*, *queue*)

Callback for processing *index* messages.

Messages for indexing have the following format:

<table name>, keys{<column name>, <value>}

First value is a table name, followed by primary key values for that table. These are then used to lookup values that need to be updated. For example:

{"\_table": "artist\_credit\_name", "position": 0, "artist\_credit": 1}

In this handler we are doing a selection with joins which follow a "path" from a table that the trigger was received from to an entity (later "core", [https://wiki.apache.org/solr/SolrTerminology\)](https://wiki.apache.org/solr/SolrTerminology). To know which data to retrieve we are using PK(s) of a table that was updated. *update\_map* provides us with a view of dependencies between entities (cores) and all the tables. So if data in some table has been updated, we know which entities store this data in the index and need to be refreshed.

Parameters **parsed\_message** ([sir.amqp.message.Message](#page-21-1)) – Message parsed by the *callback\_wrapper*.

**process\_messages**()

**reject\_message**(*msg*, *\*args*, *\*\*kwargs*)

<span id="page-21-4"></span>**requeue\_message**(*msg*, *\*args*, *\*\*kwargs*)

- sir.amqp.handler. DEFAULT MB RETRIES = 4 The number of times we'll try to process a message.
- sir.amqp.handler.**\_RETRY\_WAIT\_SECS = 30** The number of seconds between each connection attempt to the AMQP server.

<span id="page-21-3"></span>This module contains functions and classes to parse and represent the content of an AMQP message.

```
exception sir.amqp.message.InvalidMessageContentException
    Bases: exceptions.ValueError
```
Exception indicating an error with the content of an AMQP message.

<span id="page-21-2"></span>**class** sir.amqp.message.**MESSAGE\_TYPES** Bases: enum.Enum

**delete = 1**

**index = 2**

```
class sir.amqp.message.Message(message_type, table_name, columns, operation)
     Bases: object
```
A parsed message from AMQP.

Construct a new message object.

A message contains a set of columns (dict) which can be used to determine which row has been updated. In case of messages from the *index* queue it will be a set of PK columns, and *gid* column for *delete* queue messages.

#### **Parameters**

- **message\_type** Type of the message. A member of [MESSAGE\\_TYPES](#page-21-2).
- **table\_name** ([str](https://docs.python.org/2.7/library/functions.html#str)) Name of the table the message is associated with.
- **columns** ([dict](https://docs.python.org/2.7/library/stdtypes.html#dict)) Dictionary mapping columns of the table to their values.

**classmethod from\_amqp\_message**(*queue\_name*, *amqp\_message*)

Parses an AMQP message.

**Parameters** 

- **queue\_name** ([str](https://docs.python.org/2.7/library/functions.html#str)) Name of the queue where the message originated from.
- **amqp\_message** ([amqp.basic\\_message.Message](https://amqp.readthedocs.io/en/latest/reference/amqp.basic_message.html#amqp.basic_message.Message)) Message object from the queue.

Return type [sir.amqp.message.Message](#page-21-1)

## <span id="page-21-0"></span>**5.3 Querying**

sir.querying.**iter\_bounds**(*db\_session*, *column*, *batch\_size*, *importlimit*)

Return a list of (lower bound, upper bound) tuples which contain row ids to iterate through a table in batches of batch\_size. If importlimit is greater than zero, return only enough tuples to contain importlimit rows. The second element of the last tuple in the returned list may be None. This happens if the last batch will contain less than batch\_size rows.

#### **Parameters**

• **db\_session** ([sqlalchemy.orm.session.Session](https://docs.sqlalchemy.org/en/13/orm/session_api.html#sqlalchemy.orm.session.Session)) –

- <span id="page-22-2"></span>• **column** (sqlalchemy.Column) –
- **batch\_size** ([int](https://docs.python.org/2.7/library/functions.html#int)) –
- **importlimit** ([int](https://docs.python.org/2.7/library/functions.html#int)) –

Return type [[\(int,](https://docs.python.org/2.7/library/functions.html#int) [int\)](https://docs.python.org/2.7/library/functions.html#int)]

#### <span id="page-22-1"></span>sir.querying.**iterate\_path\_values**(*path*, *obj*)

Return an iterator over all values for *path* on *obj*, an instance of a [declarative](https://docs.sqlalchemy.org/en/13/orm/extensions/declarative/index.html#declarative-toplevel) class by first splitting the path into its elements by splitting it on the dots, resulting in a list of path elements. Then, for each element, a call to [getattr\(\)](https://docs.python.org/2.7/library/functions.html#getattr) is made - the arguments will be the current model (which initially is the **model** assigned to the  $SearchEntity$ ) and the current path element. After doing this, there are two cases:

- 1. The path element is not the last one in the path. In this case, the  $q$ etattr() call returns one or more objects of another model which will replace the current one.
- 2. The path element is the last one in the path. In this case, the value returned by the  $\text{qettr}$ () call will be returned and added to the list of values for this field.

To give an example, lets presume the object we're starting with is an instance of  $Artist$  and the path is "begin area.name". The first  $q$ etattr() call will be:

getattr(obj, "begin\_area")

which returns an *[Area](#page-29-0)* object, on which the call:

getattr(obj, "name")

will return the final value:

```
>>> from mbdata.models import Artist, Area
>>> artist = Artist(name="Johan de Meij")
>>> area = Area(name="Netherlands")
>>> artist.begin_area = area
>>> list(iterate_path_values("begin_area.name", artist))
['Netherlands']
```
One-to-many relationships will of course be handled as well:

```
>>> from mbdata.models import Recording, ISRC
>>> recording = Recording(name="Fortuna Imperatrix Mundi: O Fortuna")
>>> recording.isrcs.append(ISRC(isrc="DEF056730100"))
>>> recording.isrcs.append(ISRC(isrc="DEF056730101"))
>>> list(iterate_path_values("isrcs.isrc", recording))
['DEF056730100', 'DEF056730101']
```
### <span id="page-22-0"></span>**5.4 Trigger Generation**

sir.trigger\_generation.**generate**(*trigger\_filename*, *function\_filename*, *broker\_id*) Generates SQL queries that create and remove triggers for the MusicBrainz database.

Generation works in the following way:

- 1. Determine which tables need to have triggers on them:
	- Entity tables themselves
	- Tables in every path of entity's fields

<span id="page-23-1"></span>2. Generate triggers (for inserts, updates, and deletions) for each table (model in mbdata): 2.1. Get a list of PKs 2.2. Write triggers that would send messages into appropriate RabbitMQ queues ("search.index"

queue for INSERT and UPDATE queries, "search.delete" for DELETE queries):

<table name>, PKs{<PK row name>, <PK value>}

3. Write generated triggers into SQL scripts to be run on the MusicBrainz database

Since table might have multiple primary keys, we need to explicitly specify their row names and values.

#### sir.trigger\_generation.**generate\_func**(*args*)

This is the entry point for this trigger\_generation module. This function gets called from  $\text{main}().$ 

#### sir.trigger\_generation.**get\_trigger\_tables**()

Determines which tables need to have triggers set on them.

Returns a dictionary of table names (key) with a dictionary (value) that provides additional information about a table:

- list of primary keys for each table.
- whether it's an entity table

#### sir.trigger\_generation.**write\_footer**(*f*)

Write an SQL "footer" into a file.

Adds a statement to commit a transaction. Should be written at the end of each SQL script that wrote a header (see *write\_header* function).

**Parameters**  $f(file)$  **– File to write the footer into.** 

sir.trigger\_generation.**write\_header**(*f*)

Write an SQL "header" into a file.

Adds a note about editing, sets command line options, and begins a transaction. Should be written at the beginning of each SQL script.

**Parameters**  $f(file)$  – File to write the header into.

sir.trigger\_generation.**write\_triggers**(*trigger\_file*, *function\_file*, *model*, *is\_direct*, *has\_gid*, *\*\*generator\_args*)

#### **Parameters**

- **file trigger\_file** ([str](https://docs.python.org/2.7/library/functions.html#str)) File where triggers will be written.
- **file function file**  $(str)$  $(str)$  $(str)$  File where functions will be written.
- **model** A [declarative](https://docs.sqlalchemy.org/en/13/orm/extensions/declarative/index.html#declarative-toplevel) class.
- **is\_direct** ([bool](https://docs.python.org/2.7/library/functions.html#bool)) Whether this is an entity table or not.

sir.trigger\_generation.**write\_triggers\_to\_file**(*generators*, *trigger\_file*, *function\_file*, *\*\*generator\_args*)

Write SQL for creation of triggers (for deletion, insertion, and updates) and associated functions into files.

#### **Parameters**

- **generators** (*list*) A set of generator classes (based on "TriggerGenerator") to use for creating SQL statements.
- **trigger\_file** (file) File into which commands for creating triggers will be written.
- <span id="page-23-0"></span>• **function\_file** (*file*) – File into which commands for creating trigger functions will be written.

```
class sir.trigger_generation.sql_generator.TriggerGenerator(table_name,
                                                                     pk_columns,
                                                                     fk_columns,
                                                                     broker_id=1,
                                                                     **kwargs)
```
#### Bases: [object](https://docs.python.org/2.7/library/functions.html#object)

Base generator class for triggers and corresponding function that would go into the MusicBrainz database.

#### **Parameters**

- **table\_name**  $(s \, t \, r)$  The table on which to generate the trigger.
- **pk\_columns** List of primary key column names for a table that this trigger is being generated for.
- **broker**  $id$  ([int](https://docs.python.org/2.7/library/functions.html#int)) ID of the AMQP broker row in a database.

#### **op = None**

The operation (*INSERT*, *UPDATE*, or *DELETE*)

#### **trigger**()

The CREATE TRIGGER statement for this trigger.

#### Return type [str](https://docs.python.org/2.7/library/functions.html#str)

#### **function**()

The CREATE FUNCTION statement for this trigger.

<https://www.postgresql.org/docs/9.0/static/plpgsql-structure.html>

We use [https://github.com/omniti-labs/pg\\_amqp](https://github.com/omniti-labs/pg_amqp) to publish messages to an AMQP broker.

#### Return type [str](https://docs.python.org/2.7/library/functions.html#str)

#### **trigger\_name**

The name of this trigger and its function.

#### Return type [str](https://docs.python.org/2.7/library/functions.html#str)

**class** sir.trigger\_generation.sql\_generator.**InsertTriggerGenerator**(*table\_name*,

*pk\_columns*, *fk\_columns*, *broker\_id=1*, *\*\*kwargs*)

Bases: [sir.trigger\\_generation.sql\\_generator.TriggerGenerator](#page-23-0)

A trigger generator for INSERT operations.

#### **Parameters**

- **table\_name**  $(str)$  $(str)$  $(str)$  The table on which to generate the trigger.
- **pk\_columns** List of primary key column names for a table that this trigger is being generated for.
- **broker\_id** ([int](https://docs.python.org/2.7/library/functions.html#int)) ID of the AMQP broker row in a database.

```
class sir.trigger_generation.sql_generator.UpdateTriggerGenerator(**gen_args)
    Bases: sir.trigger_generation.sql_generator.TriggerGenerator
```
A trigger generator for UPDATE operations.

#### **trigger**()

The CREATE TRIGGER statement for this trigger.

#### Return type [str](https://docs.python.org/2.7/library/functions.html#str)

<span id="page-25-3"></span><span id="page-25-2"></span>**class** sir.trigger\_generation.sql\_generator.**DeleteTriggerGenerator**(*table\_name*,

```
pk_columns,
fk_columns,
bro-
ker_id=1,
**kwargs)
```
*\*\*kwargs*)

Bases: [sir.trigger\\_generation.sql\\_generator.TriggerGenerator](#page-23-0)

A trigger generator for DELETE operations.

#### **Parameters**

- **table\_name**  $(str)$  $(str)$  $(str)$  The table on which to generate the trigger.
- **pk** columns List of primary key column names for a table that this trigger is being generated for.
- **broker\_id** ([int](https://docs.python.org/2.7/library/functions.html#int)) ID of the AMQP broker row in a database.

**class** sir.trigger\_generation.sql\_generator.**GIDDeleteTriggerGenerator**(*\*args*,

Bases: [sir.trigger\\_generation.sql\\_generator.DeleteTriggerGenerator](#page-25-2)

This trigger generator produces DELETE statements that selects just *gid* row and ignores primary keys.

It should be used for entity tables themselves (in "direct" triggers) for tables like "artist", "release\_group", "recording", and the rest.

**class** sir.trigger\_generation.sql\_generator.**ReferencedDeleteTriggerGenerator**(*table\_name*,

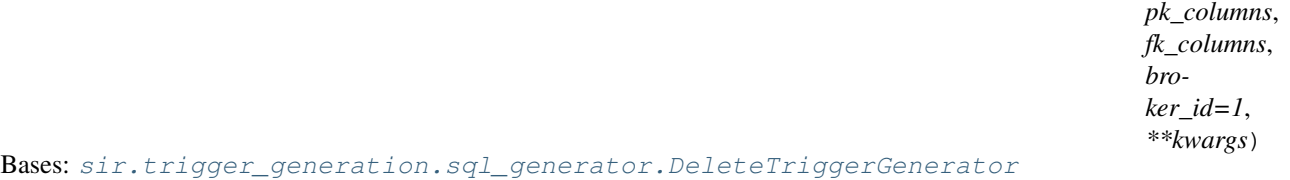

### A trigger generator for DELETE operations for tables which are referenced in *SearchEntity* tables. Delete operations in such tables cause the main *SearchEntity* tables to be updated.

#### Parameters

- **table** name  $(str)$  $(str)$  $(str)$  The table on which to generate the trigger.
- **pk\_columns** List of primary key column names for a table that this trigger is being generated for.
- **broker\_id** ([int](https://docs.python.org/2.7/library/functions.html#int)) ID of the AMQP broker row in a database.

### <span id="page-25-0"></span>**5.5 Schema**

This package contains core entities that are used in the search index and various tools for working with them.

<span id="page-25-1"></span>sir.schema.SCHEMA = {'annotation': <sir.schema.searchentities.SearchEntity object>, 'area Maps core names to [SearchEntity](#page-26-0) objects.

```
sir.schema.generate_update_map()
```
Generates mapping from tables to Solr cores (entities) that depend on these tables and the columns of those tables. In addition provides a path along which data of an entity can be retrieved by performing a set of JOINs and a map of table names to SQLAlchemy ORM models and other useful mappings.

<span id="page-26-5"></span>Uses paths to determine the dependency.

:rtype (dict, dict, dict, dict)

```
class sir.schema.searchentities.SearchEntity(model, fields, version, compatcon-
                                                  verter=None, extrapaths=None, extra-
```
Bases: [object](https://docs.python.org/2.7/library/functions.html#object)

An entity with searchable fields.

#### **Parameters**

- **model** A [declarative](https://docs.sqlalchemy.org/en/13/orm/extensions/declarative/index.html#declarative-toplevel) class.
- **fields** (list) A list of [SearchField](#page-26-3) objects.
- **version** (*[float](https://docs.python.org/2.7/library/functions.html#float)*) The supported schema version of this entity.
- **compatconverter** A function to convert this object into an XML document compliant with the MMD schema version 2

*query=None*)

- **extrapaths**  $([str]) A$  $([str]) A$  $([str]) A$  list of paths that don't correspond to any field but are used by the compatibility conversion
- **extraquery** A function to apply to the object returned by [query\(\)](#page-26-4).

#### <span id="page-26-1"></span>**build\_entity\_query**()

Builds a [sqlalchemy.orm.query.Query](https://docs.sqlalchemy.org/en/13/orm/query.html#sqlalchemy.orm.query.Query) object for this entity (an instance of [sir.schema.](#page-26-0) searchentities. SearchEntity) that eagerly loads the values of all search fields.

Return type [sqlalchemy.orm.query.Query](https://docs.sqlalchemy.org/en/13/orm/query.html#sqlalchemy.orm.query.Query)

#### <span id="page-26-4"></span>**query**

See [build\\_entity\\_query\(\)](#page-26-1).

<span id="page-26-2"></span>**query\_result\_to\_dict**(*obj*)

Converts the result of single query result into a dictionary via the field specification of this entity.

Parameters  $obj - A$  [declarative](https://docs.sqlalchemy.org/en/13/orm/extensions/declarative/index.html#declarative-toplevel) object.

Return type [dict](https://docs.python.org/2.7/library/stdtypes.html#dict)

<span id="page-26-3"></span>**class** sir.schema.searchentities.**SearchField**(*name*, *paths*, *transformfunc=None*, *trigger=True*)

Bases: [object](https://docs.python.org/2.7/library/functions.html#object)

Represents a searchable field.

Each search field has a name and a set of paths. Name is used to reference a field in search queries. Path indicates where the value of that field can be found.

Paths are structured in the following way:

[<one or multiple dot-delimited relationships>.]<column name>

These paths can then be mapped to actual relationships and columns defined in the MusicBrainz schema (see *sir.schema* package and *mbdata* module).

For example, path "areas.area.gid", when bound to the *CustomAnnotation* model would be expanded in the following way:

- 1. *areas* relationship from the *CustomAnnotation* class
- 2. *area* relationship from the *AreaAnnotation* class (model)
- 3. *gid* column from the *Area* class (model)

#### <span id="page-27-5"></span>**Parameters**

- **name**  $(str)$  $(str)$  $(str)$  The name of the field.
- **paths**  $([str]) A$  $([str]) A$  $([str]) A$  dot-delimited path (or a list of them) along which the value of this field can be found, beginning at an instance of the model class this field is bound to. See class documentation for more details.
- **transformfunc** (method) An optional function to transform the value before sending it to Solr.

```
sir.schema.searchentities.defer_everything_but(mapper, load, *columns)
```

```
sir.schema.searchentities.is_composite_column(model, colname)
     Checks if a models attribute is a composite column.
```
#### **Parameters**

- **model** A [declarative](https://docs.sqlalchemy.org/en/13/orm/extensions/declarative/index.html#declarative-toplevel) class.
- **colname**  $(str)$  $(str)$  $(str)$  The column name.

#### Return type [bool](https://docs.python.org/2.7/library/functions.html#bool)

```
sir.schema.searchentities.merge_paths(field_paths)
```
Given a list of paths as field\_paths, return a dict that, for each level of the path, includes a dictionary whose keys are the columns to load and the values are other dictionaries of the described structure.

```
Parameters field paths [str]]) –
```
Return type [dict](https://docs.python.org/2.7/library/stdtypes.html#dict)

# <span id="page-27-0"></span>**5.6 Config**

```
sir.config.CFG = None
```
A [SafeExpandingConfigParser](#page-27-2) instance holding the configuration data.

```
exception sir.config.ConfigError
    Bases: exceptions.Exception
```
<span id="page-27-2"></span>**class** sir.config.**SafeExpandingConfigParser**(*defaults=None*, *dict\_type=<class 'collections.OrderedDict'>*, *allow\_no\_value=False*) Bases: [ConfigParser.SafeConfigParser](https://docs.python.org/2.7/library/configparser.html#ConfigParser.SafeConfigParser), [object](https://docs.python.org/2.7/library/functions.html#object)

sir.config.**read\_config**()

Read config files from all possible locations and set [sir.config.CFG](#page-27-3) to a [SafeExpandingConfigParser](#page-27-2) instance.

# <span id="page-27-1"></span>**5.7 Utilities**

```
exception sir.util.SIR_EXIT
    Bases: exceptions.Exception
```

```
exception sir.util.VersionMismatchException(core, expected, actual)
    Bases: exceptions.Exception
```

```
sir.util.check_solr_cores_version(cores)
     Checks multiple Solr cores for version compatibility
```
<span id="page-28-2"></span>**Parameters cores**  $(|str|)$  – The names of the cores

Raises **[sir.util.VersionMismatchException](#page-27-4)** – If the version in Solr is different from the supported one

sir.util.**create\_amqp\_connection**()

Creates a connection to an AMQP server.

Return type [amqp.connection.Connection](https://amqp.readthedocs.io/en/latest/reference/amqp.connection.html#amqp.connection.Connection)

```
sir.util.db_session()
```
Creates a new [sqlalchemy.orm.session.sessionmaker](https://docs.sqlalchemy.org/en/13/orm/session_api.html#sqlalchemy.orm.session.sessionmaker).

Return type [sqlalchemy.orm.session.sessionmaker](https://docs.sqlalchemy.org/en/13/orm/session_api.html#sqlalchemy.orm.session.sessionmaker)

#### sir.util.**db\_session\_ctx**(*\*args*, *\*\*kwds*)

A context manager yielding a database session.

Parameters Session ([sqlalchemy.orm.session.sessionmaker](https://docs.sqlalchemy.org/en/13/orm/session_api.html#sqlalchemy.orm.session.sessionmaker)) -

#### sir.util.**solr\_connection**(*core*)

Creates a solr. Solr connection for the core core.

Parameters **core** ([str](https://docs.python.org/2.7/library/functions.html#str)) –

Raises **[urllib2.URLError](https://docs.python.org/2.7/library/urllib2.html#urllib2.URLError)** – if a ping to the cores ping handler doesn't succeed

Return type solr. Solr

#### sir.util.**solr\_version\_check**(*core*)

Checks that the version of the Solr core core matches the one in the schema.

```
Parameters core str) –
```
Raises

- **[urllib2.URLError](https://docs.python.org/2.7/library/urllib2.html#urllib2.URLError)** If the Solr core can't be reached
- **[sir.util.VersionMismatchException](#page-27-4)** If the version in Solr is different from the supported one

### <span id="page-28-0"></span>**5.8 Examples**

```
class mbdata.models.Artist(**kwargs)
```
Bases: sqlalchemy.ext.declarative.api.Base

A simple constructor that allows initialization from kwargs.

Sets attributes on the constructed instance using the names and values in kwargs.

Only keys that are present as attributes of the instance's class are allowed. These could be, for example, any mapped columns or relationships.

**aliases area area\_id begin\_area begin\_area\_id begin\_date**

<span id="page-29-1"></span>**begin\_date\_day begin\_date\_month begin\_date\_year comment edits\_pending end\_area end\_area\_id end\_date end\_date\_day end\_date\_month end\_date\_year ended gender gender\_id gid id ipis isnis last\_updated meta name sort\_name type type\_id**

<span id="page-29-0"></span>**class** mbdata.models.**Area**(*\*\*kwargs*)

Bases: sqlalchemy.ext.declarative.api.Base

A simple constructor that allows initialization from kwargs.

Sets attributes on the constructed instance using the names and values in kwargs.

Only keys that are present as attributes of the instance's class are allowed. These could be, for example, any mapped columns or relationships.

**begin\_date begin\_date\_day begin\_date\_month begin\_date\_year comment edits\_pending end\_date**

<span id="page-30-0"></span>**end\_date\_day end\_date\_month end\_date\_year ended gid id iso\_3166\_1\_codes iso\_3166\_2\_codes iso\_3166\_3\_codes last\_updated name type type\_id**

Indices and tables

- <span id="page-32-0"></span>• genindex
- modindex
- search

# Python Module Index

### <span id="page-34-0"></span>s

sir.amqp, [16](#page-19-0) sir.amqp.handler, [16](#page-19-2) sir.amqp.message, [18](#page-21-3) sir.amqp.setup, [16](#page-19-3) sir.config, [24](#page-27-0) sir.indexing, [15](#page-18-1) sir.querying, [18](#page-21-0) sir.schema, [22](#page-25-0) sir.schema.searchentities, [23](#page-26-0) sir.trigger\_generation, [19](#page-22-0) sir.trigger\_generation.sql\_generator, [20](#page-23-0) sir.util, [24](#page-27-1)

### Index

# <span id="page-36-0"></span>Symbols

\_DEFAULT\_MB\_RETRIES (*in module sir.amqp.handler*), [18](#page-21-4) \_RETRY\_WAIT\_SECS (*in module sir.amqp.handler*), [18](#page-21-4) \_index\_entity\_process\_wrapper() (*in module sir.indexing*), [16](#page-19-4) \_multiprocessed\_import() (*in module sir.indexing*), [16](#page-19-4)

# A

ack\_message() (*sir.amqp.handler.Handler method*), [17](#page-20-1) aliases (*mbdata.models.Artist attribute*), [25](#page-28-2) amqp\_setup python-m-sir command line option, [7](#page-10-1) amqp\_watch python-m-sir command line option, [7](#page-10-1) Area (*class in mbdata.models*), [26](#page-29-1) area (*mbdata.models.Artist attribute*), [25](#page-28-2) area\_id (*mbdata.models.Artist attribute*), [25](#page-28-2) Artist (*class in mbdata.models*), [25](#page-28-2)

# B

begin\_area (*mbdata.models.Artist attribute*), [25](#page-28-2) begin\_area\_id (*mbdata.models.Artist attribute*), [25](#page-28-2) begin\_date (*mbdata.models.Area attribute*), [26](#page-29-1) begin\_date (*mbdata.models.Artist attribute*), [25](#page-28-2) begin\_date\_day (*mbdata.models.Area attribute*), [26](#page-29-1) begin\_date\_day (*mbdata.models.Artist attribute*), [25](#page-28-2) begin\_date\_month (*mbdata.models.Area attribute*), [26](#page-29-1) begin\_date\_month (*mbdata.models.Artist attribute*), [26](#page-29-1) begin\_date\_year (*mbdata.models.Area attribute*), [26](#page-29-1) begin\_date\_year (*mbdata.models.Artist attribute*), [26](#page-29-1) build\_entity\_query() (*sir.schema.searchentities.SearchEntity*

#### *method*), [23](#page-26-5)

## $\cap$

callback\_wrapper() (*in module sir.amqp.handler*), [16](#page-19-4) CFG (*in module sir.config*), [24](#page-27-5) check\_solr\_cores\_version() (*in module sir.util*), [24](#page-27-5) comment (*mbdata.models.Area attribute*), [26](#page-29-1) comment (*mbdata.models.Artist attribute*), [26](#page-29-1) ConfigError, [24](#page-27-5) connect\_to\_rabbitmq() (*sir.amqp.handler.Handler method*), [17](#page-20-1) create\_amqp\_connection() (*in module sir.util*), [25](#page-28-2)

# D

db\_session() (*in module sir.util*), [25](#page-28-2) db\_session\_ctx() (*in module sir.util*), [25](#page-28-2) defer\_everything\_but() (*in module sir.schema.searchentities*), [24](#page-27-5) delete (*sir.amqp.message.MESSAGE\_TYPES attribute*), [18](#page-21-4) delete\_callback() (*sir.amqp.handler.Handler method*), [17](#page-20-1) DeleteTriggerGenerator (*class in*

*sir.trigger\_generation.sql\_generator*), [22](#page-25-3)

# E

edits\_pending (*mbdata.models.Area attribute*), [26](#page-29-1) edits\_pending (*mbdata.models.Artist attribute*), [26](#page-29-1) end\_area (*mbdata.models.Artist attribute*), [26](#page-29-1) end\_area\_id (*mbdata.models.Artist attribute*), [26](#page-29-1) end\_date (*mbdata.models.Area attribute*), [26](#page-29-1) end\_date (*mbdata.models.Artist attribute*), [26](#page-29-1) end\_date\_day (*mbdata.models.Area attribute*), [26](#page-29-1) end\_date\_day (*mbdata.models.Artist attribute*), [26](#page-29-1) end\_date\_month (*mbdata.models.Area attribute*), [27](#page-30-0) end\_date\_month (*mbdata.models.Artist attribute*), [26](#page-29-1)

end\_date\_year (*mbdata.models.Area attribute*), [27](#page-30-0) end\_date\_year (*mbdata.models.Artist attribute*), [26](#page-29-1) ended (*mbdata.models.Area attribute*), [27](#page-30-0) ended (*mbdata.models.Artist attribute*), [26](#page-29-1)

# F

from\_amqp\_message() (*sir.amqp.message.Message class method*), [18](#page-21-4) function() (*sir.trigger\_generation.sql\_generator.TriggerGenerator* [24](#page-27-5) *method*), [21](#page-24-0)

# G

```
gender (mbdata.models.Artist attribute), 26
gender_id (mbdata.models.Artist attribute), 26
generate() (in module sir.trigger_generation), 19
generate_func() (in module sir.trigger_generation),
        20
generate_update_map() (in module sir.schema),
        22
get_trigger_tables() (in module
        sir.trigger_generation), 20
gid (mbdata.models.Area attribute), 27
gid (mbdata.models.Artist attribute), 26
GIDDeleteTriggerGenerator (class in
        sir.trigger_generation.sql_generator), 22
```
# H

Handler (*class in sir.amqp.handler*), [17](#page-20-1)

# I

```
id (mbdata.models.Area attribute), 27
id (mbdata.models.Artist attribute), 26
index (sir.amqp.message.MESSAGE_TYPES attribute),
        18
index_callback() (sir.amqp.handler.Handler
        method), 17
index_entity() (in module sir.indexing), 15
InsertTriggerGenerator (class in
        sir.trigger_generation.sql_generator), 21
InvalidMessageContentException, 18
ipis (mbdata.models.Artist attribute), 26
is_composite_column() (in module
        sir.schema.searchentities), 24
isnis (mbdata.models.Artist attribute), 26
iso_3166_1_codes (mbdata.models.Area attribute),
        27
iso_3166_2_codes (mbdata.models.Area attribute),
        27
iso_3166_3_codes (mbdata.models.Area attribute),
        27
iter_bounds() (in module sir.querying), 18
iterate_path_values() (in module sir.querying),
        19
```
### L

last\_updated (*mbdata.models.Area attribute*), [27](#page-30-0) last\_updated (*mbdata.models.Artist attribute*), [26](#page-29-1) live\_index() (*in module sir.indexing*), [16](#page-19-4) live\_index\_entity() (*in module sir.indexing*), [16](#page-19-4)

### M

merge\_paths() (*in module sir.schema.searchentities*), Message (*class in sir.amqp.message*), [18](#page-21-4)

```
MESSAGE_TYPES (class in sir.amqp.message), 18
meta (mbdata.models.Artist attribute), 26
```
### N

name (*mbdata.models.Area attribute*), [27](#page-30-0) name (*mbdata.models.Artist attribute*), [26](#page-29-1)

# $\Omega$

```
op (sir.trigger_generation.sql_generator.TriggerGenerator
         attribute), 21
```
# P

```
process_messages() (sir.amqp.handler.Handler
       method), 17
python-m-sir command line option
   amqp_setup, 7
   amqp_watch, 7
   reindex, 7
   triggers, 7
```
# Q

```
query (sir.schema.searchentities.SearchEntity at-
        tribute), 23
query_result_to_dict()
        (sir.schema.searchentities.SearchEntity
        method), 23
queue_to_solr() (in module sir.indexing), 15
```
### R

```
read_config() (in module sir.config), 24
ReferencedDeleteTriggerGenerator (class in
        sir.trigger_generation.sql_generator), 22
reindex
    python-m-sir command line option, 7
reindex() (in module sir.indexing), 15
reject_message() (sir.amqp.handler.Handler
        method), 17
requeue_message() (sir.amqp.handler.Handler
        method), 17
```
# S

```
SafeExpandingConfigParser (class in sir.config),
        24
```

```
SCHEMA (in module sir.schema), 22
SearchEntity (class in sir.schema.searchentities), 23
SearchField (class in sir.schema.searchentities), 23
send_data_to_solr() (in module sir.indexing), 15
setup_rabbitmq() (in module sir.amqp.setup), 16
sir.amqp (module), 16
sir.amqp.handler (module), 16
sir.amqp.message (module), 18
sir.amqp.setup (module), 16
sir.config (module), 24
sir.indexing (module), 15
sir.querying (module), 18
sir.schema (module), 22
sir.schema.searchentities (module), 23
sir.trigger_generation (module), 19
sir.trigger_generation.sql_generator
        (module), 20
sir.util (module), 24
SIR_EXIT, 24
solr_connection() (in module sir.util), 25
solr_version_check() (in module sir.util), 25
sort_name (mbdata.models.Artist attribute), 26
```
# T

```
trigger() (sir.trigger_generation.sql_generator.TriggerGenerator
        method), 21
trigger() (sir.trigger_generation.sql_generator.UpdateTriggerGenerator
        method), 21
trigger_name (sir.trigger_generation.sql_generator.TriggerGenerator
        attribute), 21
TriggerGenerator (class in
        sir.trigger_generation.sql_generator), 20
triggers
    python-m-sir command line option, 7
type (mbdata.models.Area attribute), 27
type (mbdata.models.Artist attribute), 26
type_id (mbdata.models.Area attribute), 27
type_id (mbdata.models.Artist attribute), 26
```
# $\mathsf{U}$

UpdateTriggerGenerator (*class in sir.trigger\_generation.sql\_generator*), [21](#page-24-0)

# $\mathsf{V}$

VersionMismatchException, [24](#page-27-5)

# W

watch() (*in module sir.amqp.handler*), [17](#page-20-1) wrapper() (*in module sir.amqp.handler*), [16](#page-19-4) write\_footer() (*in module sir.trigger\_generation*), [20](#page-23-1) write\_header() (*in module sir.trigger\_generation*), [20](#page-23-1)

write\_triggers() (*in module sir.trigger\_generation*), [20](#page-23-1) write\_triggers\_to\_file() (*in module*

*sir.trigger\_generation*), [20](#page-23-1)